## etregress postestimation — Postestimation tools for etregress

Postestimation commands predict margins Remarks and examples Also see

# **Postestimation commands**

The following standard postestimation commands are available after etregress:

| Command         | Description                                                                                                    |
|-----------------|----------------------------------------------------------------------------------------------------|
| contrast        | contrasts and ANOVA-style joint tests of parameters                                                                                          |
| *estatic        | Akaike's, consistent Akaike's, corrected Akaike's, and Schwarz's Bayesian infor-<br>mation criteria (AIC, CAIC, AICc, and BIC, respectively) |
| estat summarize | summary statistics for the estimation sample                                                                                                 |
| estat vce       | variance-covariance matrix of the estimators (VCE)                                                                                           |
| estat (svy)     | postestimation statistics for survey data                                                                                                    |
| estimates       | cataloging estimation results                                                                                                    |
| etable          | table of estimation results                                                                                                    |
| * hausman       | Hausman's specification test                                                                                                    |
| lincom          | point estimates, standard errors, testing, and inference for linear combinations of parameters                                               |
| * lrtest        | likelihood-ratio test                                                                                                    |
| margins         | marginal means, predictive margins, marginal effects, and average marginal effects                                                           |
| marginsplot     | graph the results from margins (profile plots, interaction plots, etc.)                                                                      |
| nlcom           | point estimates, standard errors, testing, and inference for nonlinear combinations of parameters                                            |
| predict         | conditional treatment effects, linear predictions and their SEs, etc.                                                                        |
| predictnl       | point estimates, standard errors, testing, and inference for generalized predictions                                                         |
| pwcompare       | pairwise comparisons of parameters                                                                                                    |
| * suest         | seemingly unrelated estimation                                                                                                    |
| test            | Wald tests of simple and composite linear hypotheses                                                                                         |
| testnl          | Wald tests of nonlinear hypotheses                                                                                                    |

\*estat ic, lrtest, and suest are not appropriate after etregress, twostep or etregress, cfunction. hausman and lrtest are not appropriate with svy estimation results.

## predict

#### **Description for predict**

predict creates a new variable containing predictions such as linear predictions, conditional treatment effects, standard errors, expected values, and probabilities.

#### Menu for predict

Statistics > Postestimation

#### Syntax for predict

After ML, twostep, or cfunction

```
predict [type] newvar [if] [in] [, statistic]
```

After ML or cfunction

predict [type] stub\* [if] [in], scores

| statistic                       | Description                                                    |
|---------------------------------|----------------------------------------------------------------|
| Main                            |                                                                |
| xb                              | linear prediction; the default                                 |
| cte                             | conditional treatment effect at treatment level                |
| stdp                            | standard error of the prediction                               |
| stdf                            | standard error of the forecast                                 |
| yctrt                           | $E(y_i   \text{treatment} = 1)$                                |
| ycntrt                          | $E(y_i   \text{treatment} = 0)$                                |
| ptrt                            | Pr(treatment = 1)                                              |
| <u>xbt</u> rt                   | linear prediction for treatment equation                       |
| $\underline{\texttt{stdpt}}$ rt | standard error of the linear prediction for treatment equation |

These statistics are available both in and out of sample; type predict ... if e(sample) ... if wanted only for the estimation sample.

stdf is not allowed with svy estimation results.

### **Options for predict**

Main

xb, the default, calculates the linear prediction,  $\mathbf{x}_i \mathbf{b}$ .

cte calculates the treatment effect, the difference of potential-outcome means, conditioned on treatment level.

stdp calculates the standard error of the prediction, which can be thought of as the standard error of the predicted expected value or mean for the observation's covariate pattern. The standard error of the prediction is also referred to as the standard error of the fitted value.

- stdf calculates the standard error of the forecast, which is the standard error of the point prediction for one observation. It is commonly referred to as the standard error of the future or forecast value. By construction, the standard errors produced by stdf are always larger than those produced by stdp; see Methods and formulas in [R] regress postestimation.
- yctrt calculates the expected value of the dependent variable conditional on the presence of the treatment:  $E(y_i | \text{treatment} = 1)$ .
- ycntrt calculates the expected value of the dependent variable conditional on the absence of the treatment:  $E(y_i | \text{treatment} = 0)$ .
- ptrt calculates the probability of the presence of the treatment:

 $Pr(treatment = 1) = Pr(\mathbf{w}_j \mathbf{\gamma} + u_j > 0).$ 

xbtrt calculates the linear prediction for the treatment equation.

stdptrt calculates the standard error of the linear prediction for the treatment equation.

scores, not available with twostep, calculates equation-level score variables.

The first new variable will contain  $\partial \ln L / \partial (\boldsymbol{x}_{j} \boldsymbol{\beta})$ .

The second new variable will contain  $\partial \ln L / \partial (\boldsymbol{w}_{i} \boldsymbol{\gamma})$ .

Under the constrained model, the third new variable will contain  $\partial \ln L / \partial \operatorname{atanh} \rho$ .

Under the constrained model, the fourth new variable will contain  $\partial \ln L / \partial \ln \sigma$ .

Under the general potential-outcome model, the third new variable will contain  $\partial \ln L/\partial$  atanh  $\rho_0.$ 

Under the general potential-outcome model, the fourth new variable will contain  $\partial \ln L / \partial \ln \sigma_0$ .

Under the general potential-outcome model, the fifth new variable will contain  $\partial \ln L / \partial \operatorname{atanh} \rho_1$ .

Under the general potential-outcome model, the sixth new variable will contain  $\partial \ln L / \partial \ln \sigma_1$ .

## margins

### **Description for margins**

margins estimates margins of response for linear predictions, conditional treatment effects, expected values, and probabilities.

### Menu for margins

Statistics > Postestimation

### Syntax for margins

```
margins [marginlist] [, options]
margins [marginlist], predict(statistic ...) [predict(statistic ...) [ options ]
```

Maximum likelihood and control-function estimation results

| statistic     | Description                                     |
|---------------|-------------------------------------------------|
| xb            | linear prediction; the default                  |
| cte           | conditional treatment effect at treatment level |
| yctrt         | $E(y_i   \text{treatment} = 1)$                 |
| ycntrt        | $E(y_i   \text{treatment} = 0)$                 |
| ptrt          | Pr(treatment = 1)                               |
| <u>xbt</u> rt | linear prediction for treatment equation        |
| stdp          | not allowed with margins                        |
| stdf          | not allowed with margins                        |
| stdptrt       | not allowed with margins                        |
|               |                                                 |

Two-step estimation results

| statistic       | Description                              |
|-----------------|------------------------------------------|
| xb              | linear prediction; the default           |
| ptrt            | Pr(treatment = 1)                        |
| <u>xbt</u> rt   | linear prediction for treatment equation |
| cte             | not allowed with margins                 |
| yctrt           | not allowed with margins                 |
| ycntrt          | not allowed with margins                 |
| stdp            | not allowed with margins                 |
| stdf            | not allowed with margins                 |
| <u>stdpt</u> rt | not allowed with margins                 |

Statistics not allowed with margins are functions of stochastic quantities other than e(b). For the full syntax, see [R] margins.

## **Remarks and examples**

The average treatment effect (ATE) and the average treatment effect on the treated (ATET) are the parameters most frequently estimated by postestimation techniques after etregress.

When there are no interactions between the treatment variable and the outcome covariates in the constrained model, etregress directly estimates the ATE and the ATET; see example 1 of [CAUSAL] etregress.

When there are no interactions between the treatment variable and the outcome covariates in the general potential-outcome model, etregress directly estimates the ATE; see example 2 of [CAUSAL] etregress.

When there are interactions between the treatment variable and the outcome covariates, you can use margins after etregress to estimate the ATE. See example 3 and example 4 of [CAUSAL] etregress for examples of ATE estimation.

When there are interactions between the treatment variable and the outcome covariates in the constrained model, you can use margins after etregress to estimate the ATET. See example 5 of [CAUSAL] etregress for an example of ATET estimation in the constrained model.

In the general potential-outcome model, you can use margins after etregress to estimate the ATET. See example 6 of [CAUSAL] etregress for an example of ATET estimation in the general potential-outcome model.

# Also see

[CAUSAL] etregress — Linear regression with endogenous treatment effects

[U] 20 Estimation and postestimation commands

Stata, Stata Press, Mata, NetCourse, and NetCourseNow are registered trademarks of StataCorp LLC. Stata and Stata Press are registered trademarks with the World Intellectual Property Organization of the United Nations. StataNow is a trademark of StataCorp LLC. Other brand and product names are registered trademarks or trademarks of their respective companies. Copyright © 1985–2025 StataCorp LLC, College Station, TX, USA. All rights reserved.

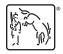

For suggested citations, see the FAQ on citing Stata documentation.